# J による8クイーン-その2 解の探索プログラム (J の Lisp 風プログラミング)

### 西川 利男

### 1. はじめにーパズルの探索と木構造

 前回、8クイーンを人手により楽しんでみようという、J の簡単なプログラムを紹 介した[1]。8クイーン・パズルは人工知能の問題として、よく取り上げられる。

 一般に、パズルやゲームはその進行の段階で、駒などを動かす「手」をコンピュー タ上でどう表現するかが問題である。原理的には木(tree)と呼ばれるデータ構造で表 すことになるが、それを使ってパズルの解にどう到達するか、という木の探索のアル ゴリズムをプログラミングすることになる。

 木構造はコンピュータ科学の基本のテーマであり、ふつうは Pascal で説明されてい る。また、パズルは人工知能の問題であることから、Lisp によるプログラミングがよ く行われる。

パズルにおける木構造の難しさは次のようにあげられよう。

① パズルの「手」の進行とともに、木構造が動的に作られ、ときには変化する。

- ② データ構造としての木とそのリンクをプログラミング言語でどう表現するか。
- ③ 最終ゴールに向けての木の探索のアルゴリズムをどうするか。

などいろいろな問題がある。ふつう教科書にある二分木の探索法(preorder, inorder, postorder traverse)だけで解決できる問題ではない。一般的に J で木構造とその探索 などをどう扱うかは興味深いテーマであるが、あらためて検討したい。

 ここではもっと実用的に、以前筆者の著書の中で紹介した Lisp による8クイーンの プログラム[2]を参考にしつつ、その機能を J で「翻訳して」プログラミングしてみた。

### 2.8クイーンの J による Lisp 風プログラミング

Lisp で最も特徴となる機能は次の3つの基本関数である。そしてこれらは I のプリ ミティブで容易に行うことができる。この考え方が非常に重要である。

car <==> {. リストの最初の要素を取り出す

cdr < = > }. リストの最初の要素を取り除いた残りを返す

cons <==>, 2つのリストを結合して、新しいリストを作る

8クイーンの盤面の位置を0オリジンで(行,列)と表す。

例えばクイーンを盤面の(0,0)、(1,2)、(2,4)に置いた状態は次のように表す。

BDA =:  $(0, 0)$ ;  $(1, 2)$ ;  $(2, 4)$ 

BDA

+---+---+---+ |0 0|1 2|2 4|

+---+---+---+

#### 文献

[1] 西川利男「J による8クイーン-その1」JAPLA 研究会資料 2008/4/26

[2] 西川利男「プログラミング言語入門」p.284-288, HBJ 出版局(1990).

 そして、動詞 conflict(中で動詞 threat をよんでいる)により次に置く場所が可能 かどうかをチェックする。(プログラムリストを参照のこと) (3, 0) conflict BDA 1 ==> ぶつかる (3, 1) conflict BDA 0 ==> ぶつからない、置くことができる (3, 2) conflict BDA 1 ==> ぶつかる (3, 3) conflict BDA 1 ==> ぶつかる (3, 4) conflict BDA 1 ==> ぶつかる (3, 5) conflict BDA 1 ==> ぶつかる (3, 6) conflict BDA 0 ==> ぶつからない、置くことができる (3, 7) conflict BDA 0 ==> ぶつからない、置くことができる

 このようにして、次の「手」として盤面(3, 1), (3, 6), (3, 7)には置くことが可 能である。そこで、盤面のデータベース BDA にこの「手」を追加して、更新する。

BDA =: BDA,  $\leq$  (3, 1)

可能な「手」の数は複数個あることが多いから、枝分れの木構造となる。この木構 造を次々とたどって、盤面データベース BD の要素が8に達したらひとつの解が得られ る。しかし、その途中で木の先端がなくなったときは、前に戻るバックトラックが必 要になるなど、処理はかなり複雑である。また、木の traverse と同時にその経路の記 録(これは盤面データベース BD で行われる)が重要なポイントになる。このような考 え方のアルゴリズムに沿って以下の探索プログラムを作成した。

途中経過も分かるようにした探索のメインプログラム qx をコーディングごとに説明 してみよう。

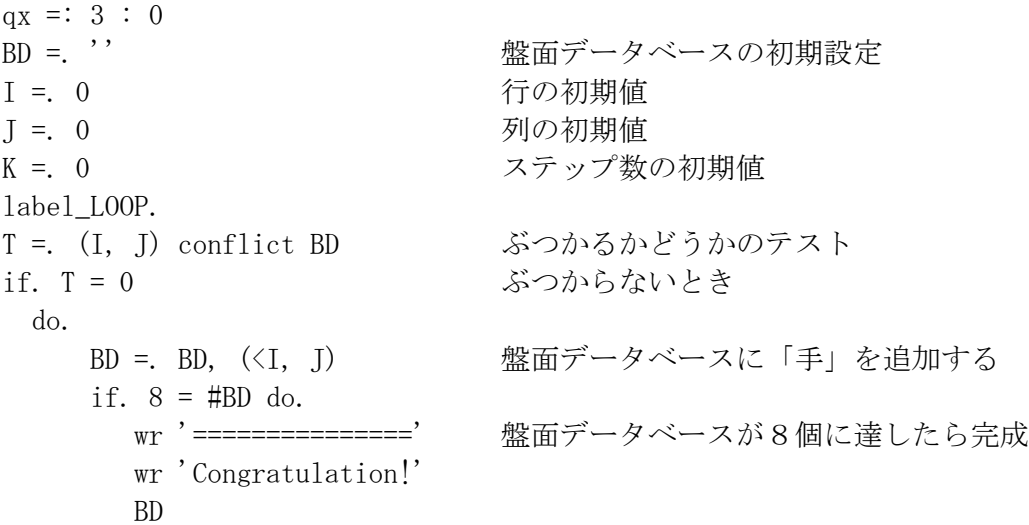

```
 return.
     end.
    wr 'Step:', ': K = K + 1 wr BD
    I = I + 1J = 0 goto_LOOP.
 else. またままにはないかったとき
    if. J < 7 1行が終わっていないとき
      do. J =. J + 1 列を増やして、
          goto_LOOP. はじめに戻って繰り返す
       else. 1行が終わってしまったとき
          label_AGAIN. 
         YN = r d 1if. 0 \leq #YN do. return. end.
          I =. {. > {: BD 盤面データベースから列を増やし, 
          J =. 1 + }. > {: BD (右横に進み)
         BD =. }: BD <br> 盤面データベースから1つ落とす
          if. J > 7 do. goto_AGAIN. end. また繰り返す
          goto_LOOP. はじめに戻って繰り返す
     end.
end.
\left( \right) 実行すると次のようになる。
  _{\rm qx},
Step:1
+---+|0 0|
+Step:2
+---+---+
|0 0|1 2|
+---+---+
Step:3
+---+---+---+
|0 0|1 2|2 4|
+---+---+---+
Step:4
+---+---+---+---+
|0 0|1 2|2 4|3 1|
+---+---+---+---+
Step:5
+---+---+---+---+---+
|0 0|1 2|2 4|3 1|4 3|
```
#### $+----- + --- + --- + --- + --- +$

### $Step:6$

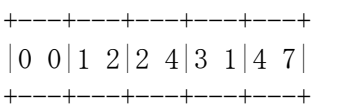

## $Step:7$

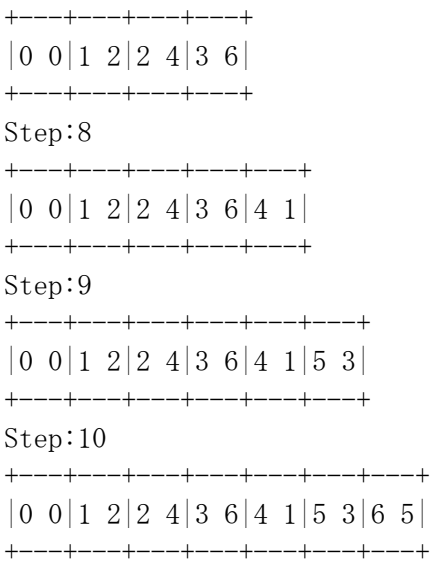

(途中省略)

## $Step:109$

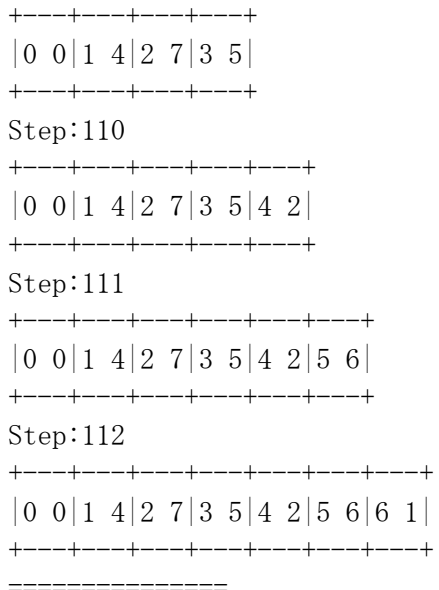

## Congratulation!

+---+---+---+---+---+---+---+---+

 $|0\;0|1\;4|2\;7|3\;5|4\;2|5\;6|6\;1|7\;3|$ 

.<br>+---+---+---+---+---+---+---+---+

ひとつの解を見つけるまでにはかなりのステップを要する。

# 3. 8クイーンの解ー実行例

queen<sup>'</sup>,<br>No. 1

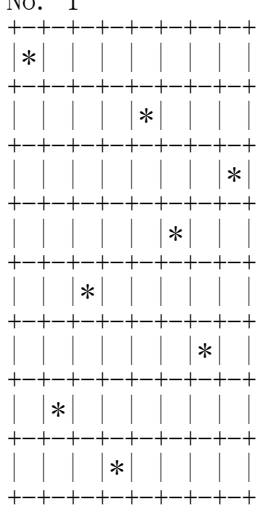

No. 2

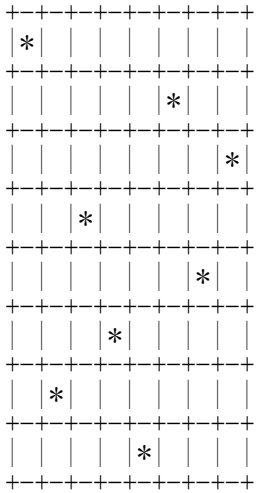

No. 3

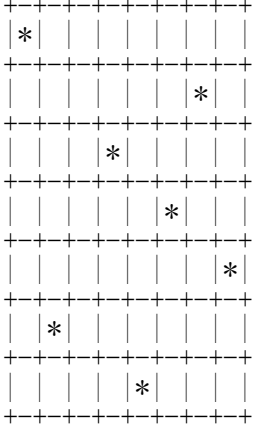

#### $|\ \, |\ \ \, |\ast|\ \, |\ \ \, |\ \ \, |\ \ \, |\ \ \, |\ \ \, |\ \ \, |\ \ \, |\ \ \, |\ \ \, |\ \ \, |\ \ \, |\ \ \, |\ \ \, |\ \ \, |\ \ \, |\ \ \, |\ \ \, |\ \ \, |\ \ \, |\ \ \, |\ \ \, |\ \ \, |\ \ \, |\ \ \, |\ \ \, |\ \ \, |\ \ \, |\ \ \, |\ \ \, |\ \ \, |\ \ \, |\ \ \, |\ \ \, |\ \ \,$ -+-+-+

(途中省略)

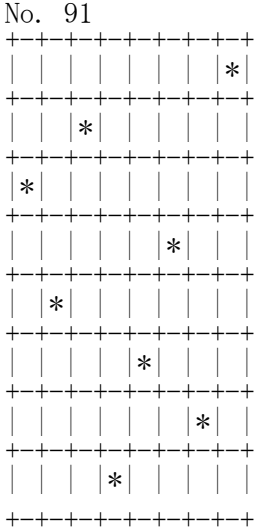

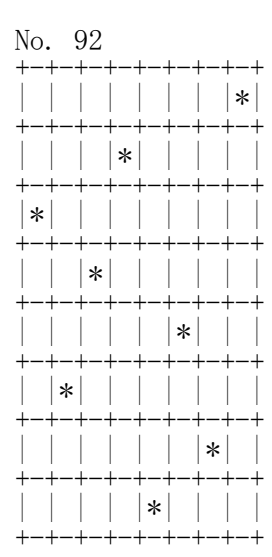

#### \*\*\* end \*\*\*

完成したプログラム queen では動詞 disp\_80を用いて盤面図で表した。

このようにして、解として92例が得られた。イギリスのGlaisher<sup>\*</sup>により回転、鏡 像の対称、点対称から重複したものを除いたユニークな解は12通りといわれている。  $\label{eq:3} \begin{array}{ll} \ast & \text{if $\mathcal{A}\mapsto \mathcal{A}\mapsto \mathcal{A}$} \\ \end{array}$ 

```
NB. J-Lisp / Lisp_styled Programming in J
NB. 8-Queen Back_Track Program
NB. by Toshio Nishikawa 2008/4/14
wr =: 1! : 2&2rd =: 1! : 1NB. Lisp Functions in J
car =: {
cdr =: \}.
cons =: ,NB. Test Program in J-Lisp Style =======================================
member =: 3 : 0L = \text{car } y.
M = \cdot cdr y.
if. 0 = #M do. 0
   else.
    if. L = car M do. 1
         else. member L, cdr M
     end.
end.
\left( \right)append =: 3 : 0L = \text{car } y.
M = \cdot cdr y.
if. 0 = #L do. M
   else. cons (car L), (append (cdr L), M)
end.
)
NB. 8-Queens Program in J-Lisp Style =======================================
BDA =: (0, 0); (1, 2); (2, 4)threat =: 3 : 0'I J K L' =. y.if. +. / (I=K), (J=L), ((|I-K) = (|J-L)), ((|I-K) = (|L-J))
   do. 1
   else. 0
end.
\left( \right)
```

```
conflict =: 3 : 0:
'N M' =. x.
D =. y.
i = 0T = 0while. i \langle #y. do. 
    CARD =: > car D
    T = T +. threat N, M, (\{\text{CARD}\}, \{\text{CARD}\})D = c dr Di = i + 1end.
T
)
NB. Graphic Display BD
NB. eg. disp_8Q QGoal
disp_8Q =: 3 : 0\langle"(0) '*' y. } (8 8) $' '
\left( \right)NB. 8-Queen
NB. usage: queen ''
queen =: 3 : 0BD = 'NOQ = 1I = 0J = 0label_LOOP.
T =. (I, J) conflict BD
if. T = 0 do. 
      BD =. BD, (\langle I, J \rangle)if. 8 = #BD do.
          wr 'No. ', (": NOQ)
NB. wr BD
          wr disp_8Q BD
         QGoal \equiv : BDYN =. rd 1 NB. CR => continue, 1 CR => end
          if. 0 \leq #YN do. (I, J) return. end.
         NOQ =. NOQ + 1I = 0 goto_NEXT.
```

```
 end.
NB. wr BD
      I = I + 1 label_NEXT.
      J = 0 goto_LOOP.
   else.
       if. J < 7
        do. J =. J + 1 goto_LOOP.
         else.
             label_AGAIN.
NB. I = . \{ . \} \{ : BDtry. I =. \{ . \ \rangle \: BD catch. '*** end ***' return. end.
              J = 1 + \}. > {: BD
              BD = . }: BD if. J > 7 do. goto_AGAIN. end.
             goto_LOOP.
       end.
end.
)
```